# *Pulp - Story #1512*

## *As a user, I can explore a yum repository via a browser*

01/12/2016 03:55 PM - jcline@redhat.com

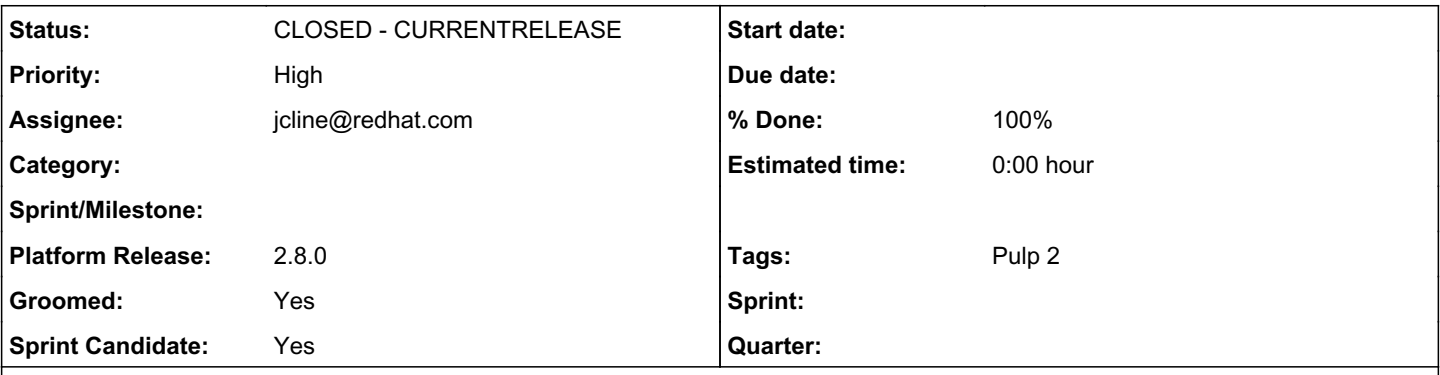

#### *Description*

Since we've moved to serving all our files with mod\_xsendfile and passing all requests to the content WSGI application, the web browser experience is not good. Error pages are vague (for 4XX HTTP codes) and there is no directory indexes. This is not required for the repositories to work, but is a very nice thing to have.

I'm not sure if Django provides easy ways to do directory indexes, but adding better error pages should be straight-forward. The content WSGI app is contained in platform's server/pulp/server/content/web/ directory.

#### *Associated revisions*

#### *Revision 5aa23403 - 02/09/2016 10:44 PM - Jeremy Cline*

Create a simple directory index for the content.wsgi app.

In the past we were able to use Apache's directory index feature. However, for lazy content we pass the request through to the content WSGI application and are unable to use this feature. This introduces a simple template that lists the directories and files within a requested directory, as well as clear HTTP 404 and HTTP 500 error pages.

closes #1512

#### *Revision 5aa23403 - 02/09/2016 10:44 PM - Jeremy Cline*

Create a simple directory index for the content.wsgi app.

In the past we were able to use Apache's directory index feature. However, for lazy content we pass the request through to the content WSGI application and are unable to use this feature. This introduces a simple template that lists the directories and files within a requested directory, as well as clear HTTP 404 and HTTP 500 error pages.

closes #1512

#### *History*

#### *#1 - 01/15/2016 04:56 PM - mhrivnak*

*- Tracker changed from Issue to Story*

*- Subject changed from With the content WSGI app, exploring a repository via a browser is no fun. to As a user, I can explore a yum repository via a browser*

- *Priority changed from Normal to High*
- *Groomed set to Yes*
- *Sprint Candidate set to Yes*

#### *#2 - 02/05/2016 03:44 PM - jcline@redhat.com*

- *Status changed from NEW to ASSIGNED*
- *Assignee set to jcline@redhat.com*

## *#3 - 02/05/2016 03:45 PM - jcline@redhat.com*

- *Status changed from ASSIGNED to POST*
- *% Done changed from 0 to 100*

## *#4 - 02/10/2016 02:52 PM - Anonymous*

*- Status changed from POST to MODIFIED*

Applied in changeset [pulp|5aa234036b0a6211c01ade4e3f98cf4002270391](https://pulp.plan.io/projects/pulp/repository/pulp/revisions/5aa234036b0a6211c01ade4e3f98cf4002270391).

#### *#5 - 02/11/2016 09:29 PM - rbarlow*

*- Platform Release set to 2.8.0*

#### *#6 - 02/23/2016 09:56 PM - dkliban@redhat.com*

*- Status changed from MODIFIED to 5*

#### *#7 - 03/23/2016 07:13 PM - dkliban@redhat.com*

*- Status changed from 5 to CLOSED - CURRENTRELEASE*

#### *#8 - 04/15/2019 10:38 PM - bmbouter*

*- Tags Pulp 2 added*